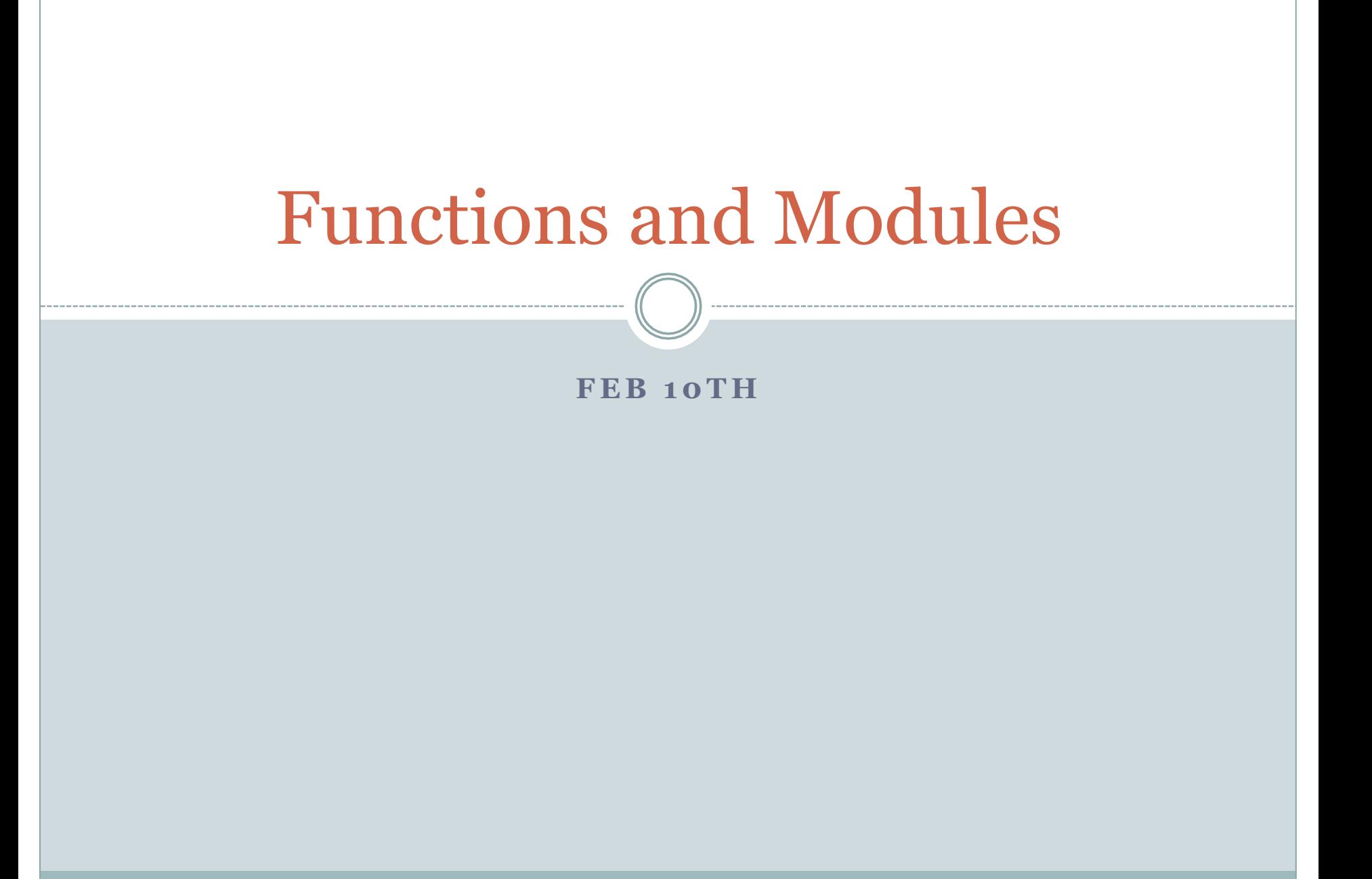

## Functions in Python

- A function in math, often denoted  $f: X \rightarrow Y$ , associates with  $x$  in  $X$  a unique value *f(x)* in *Y*.
- **Examples:** (a)  $f(x) = x^2$ . Here x can be any real number and  $f(x)$  is a non-negative real number .

 $f(3) = 9$ ,  $f(-1.1) = 1.21$ ,  $f(15) = 225$ , etc.

(b)  $f(x) = \sqrt{x}$ . Here x can be any *positive* real number and  $f(x)$  is a *positive* real number.

 $f(25) = 5$ ,  $f(100) = 10$ ,  $f(20) = 4.47213$ , etc.

- ! *x* is called the *argument* to the function *f*.
- ! We are also taught to sometimes view *f: X -> Y* as a "black box" to which you provide an *x* as input and out comes *f(x)*.
- Most programming languages provide ways of defining the *computational* equivalent of this.
- For example, the math module contains the definition of a function called sqrt.
- This is a piece of Python code that, when given the value of an *argument*, computes and returns the square root of that argument.
- This allows us to write code such as:

factorBound = math.sqrt(n)

## Functions in Python

• One way to categorize functions in Python is:

- **1. Built-in functions**: these functions pre-defined and are always available.
- **2. Functions defined in modules**: these functions are pre-defined in particular modules and can only be used when the corresponding module is imported.
- **3. User defined functions**: these are defined by the programmer.

! Python documentation lists 80 built-in functions at: http://docs.python.org/library/functions.html

- $\bullet$  Math functions: abs(x), round(x, n)
- Type conversion functions: bool(x), float(x),  $int(x)$ , long(x), str(x) • Input functions: raw\_input(x), input(x)
- $\bullet$  Miscellaneous: len(x), type(x)
- The function input(prompt) treats what the user types as input as a Python expression and returns the evaluated value.
- I prefer raw\_input(prompt) to input(prompt) in general because it gives the programmer more control on how to interpret the input.
- input(prompt) is okay when all you are expecting is simple numeric input.
- In Python version 3, raw\_input(prompt) has been renamed as input(prompt).

## Functions in modules

#### • The modules we have used so far are: sys, math, time

#### There are 100s of "standard" modules in Python:

- ! Generation of random numbers and probability distributions
- o Accessing files and directories
- ! Web development
- o Network programming
- o Graphics, etc.
- ! A module is simply a file (just like the files that you have been creating your programs in) that contains related Python statements and function definitions.
- ! Programmers can define their own modules. There are 1000s of third-party modules available for Python.

## Importing from modules

• We have used statements of the form import math

to import from modules.

- $\bullet$  When we import a module  $X$  in this manner, we need to use X.name to refer to an item called name that is defined in the module X.
- ! **Examples:** math.sqrt(25) or math.pi
- There are some other ways of importing from modules as well.

# Another way of importing from modules

### • You can also use

from X import \*

• In this case, you can directly refer to items in the module X, without using the "X." prefix.

• Try

#### from math import \*

You can use sqrt(35) or pi or e without the "math." prefix.

! Beware of new items (variables, functions, etc.) that you don't know about coming into existence.

### The random module

• Programs for games and simulation use *randomization* extensively.

• In games, you want to add an element of randomness to the obstacles or adversaries.

• In simulations (e.g., traffic simulation) you want to introduce actors into your simulation according to certain probability distribution.

#### Some functions in the random module

! random.randint(a, b): return a random integer *N* such that  $a \leq N \leq b$ .

- random.random(): Return the next random floating point number in the range [0.0, 1.0).
- random.uniform( $a, b$ ): Return a random floating point number *N* such that  $a \leq N \leq b$  for  $a \leq b$ and  $b \le N \le a$  for  $b \le a$ .

## Is Python's coin (die) unbiased?

- **Problem:** Write a program that takes as input a positive integer n and reports the number of heads that appear when a coin in tossed n times.
- **Problem**: Roll a 6-sided die n times, where n is a positive integer provided as input, and report the number of times each outcome appears.

# If we take a random walk, will we go places?

- ! **Problem:** Simulate a *random walk* in which a person starts of at point 0 and at each step randomly picks a direction (left or right) and moves 1 step in that direction.
- Take a positive integer n and terminate the simulation when the walk reaches n or –n.
- Report the average number of steps it took for the walk to terminate.
- Do this for various n and plot the results to get a sense of how rapidly the walk terminates, as a function of n.